# **Histogram - Process Capability Analysis Cheat Sheet**

### **Key Concepts**

- $\diamond$  Histograms show the spread or dispersion of variable (measured) data.
- ♦ Upper and lower specification limits (USL/LSL) define customer requirements.
- $\diamond$  Think of specification limits like goal posts on a football field.
- $\diamond$  Data points within the spec limits meet customer requirements.
- $\diamond$  Data points outside of the spec limits do NOT meet customer requirements.
- Process capability metrics Cp and Cpk measure how well a process fits within the specification limits.
- ♦ Cp Cpk should be calculated on data listed in the order measurements were taken. **Warning:** Do not sort your data before calculating Cp Cpk.
- $\diamond$  A process has to be stable before it can be tested for capability.

## Histogram Example

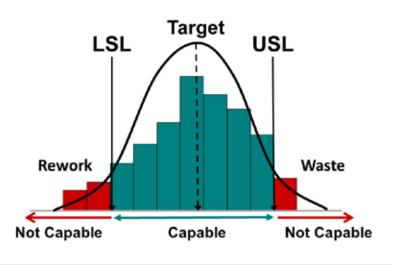

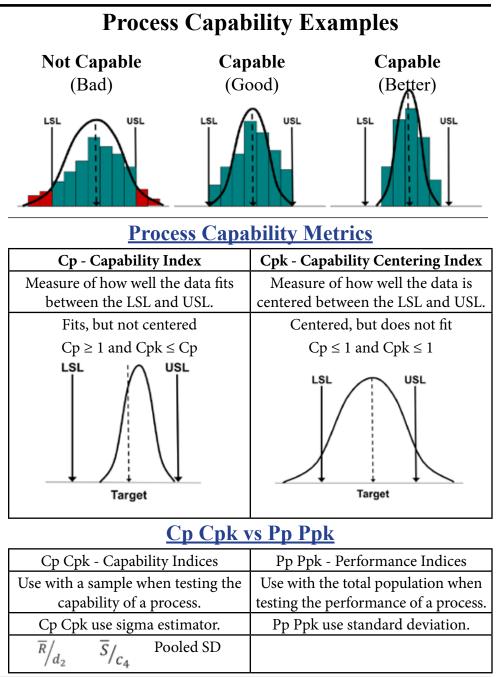

© 2020 KnowWare International Inc. 2696 S. Colorado Blvd., Ste. 555 Denver, CO 80222 888-468-1537 or 303-756-9144

### Download 30-Day Trial at: <u>www.qimacros.com</u>

**OMacros**°

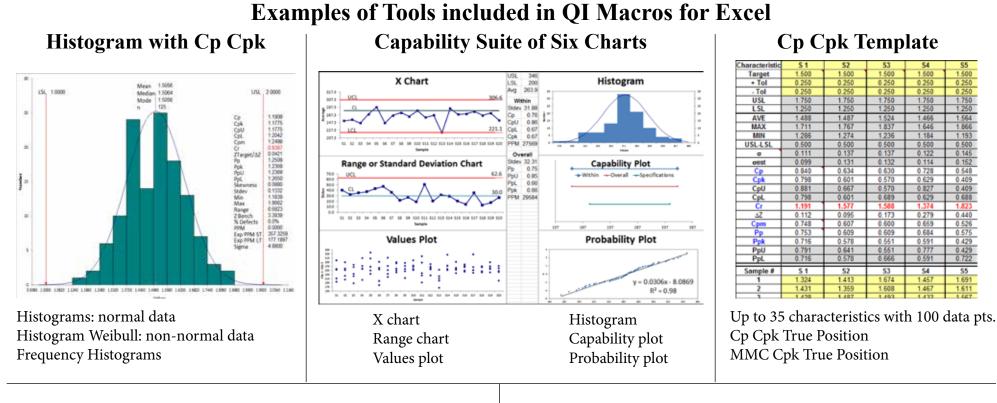

#### **Advantages of Using QI Macros Histogram Maker**

- Just select your data and the tool you want from the QI Macros menu.
- QI Macros does all of the calculations and draws the charts for you.
- Easily change spec limits to determine impact on Cp Cpk.
- Easily change bin/bar width and number of bars.
- Calculates unilateral or one-sided spec limits.
- Works with PC and Mac. Excel 2010 2019 and Office 365.
- Reduce risk of manual calculations.

**OlMacros**<sup>®</sup>

• Saves Time!

#### Cp Cpk to Sigma Estimator

| Cp Cpk | Equivalent to |
|--------|---------------|
| 1.00   | 3 Sigma       |
| 1.33   | 4 Sigma       |
| 1.67   | 5 Sigma       |
| 2.00   | 6 Sigma       |

rev 11-2020